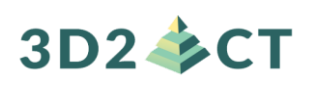

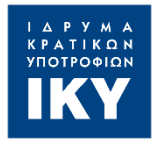

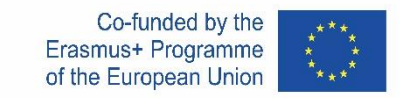

## **IO2-A1: 3D TECHNOLOGIES COMPETENCE FRAMEWORK**

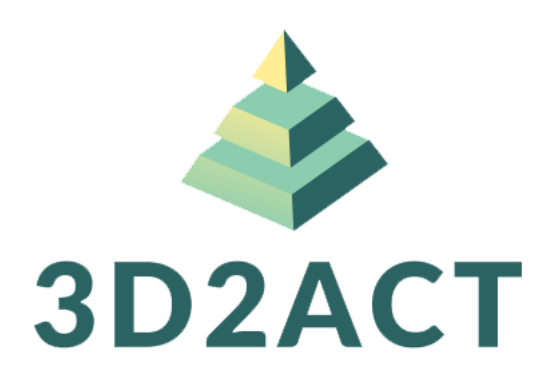

### **3D2ACT:**

# FOSTERING INDUSTRY 4.0 AND 3D TECHNOLOGIES THROUGH SOCIAL ENTREPRENEURSHIP: AN INNOVATIVE PROGRAMME FOR A SUSTAINABLE FUTURE

#### Author (s): **UNIVERSITY OF CRETE** & **A & A EMPHASYS INTERACTIVE SOLUTIONS Ltd**

The European Commission's support for the production of this publication does not constitute an endorsement of the contents, which reflect the views only of the authors, and the Commission cannot be held responsible for any use which may be made of the information contained therein.

This project has been funded with support from the European Commission. This communication reflects the views only of the author, and the Commission cannot be held responsible for any use which may be made of the information contained therein. "3D2ACT- Fostering industry 4.0 and 3D technologies through social entrepreneurship: an innovative programme for a sustainable future" project number: 2020- 1-EL01-KA202-078957

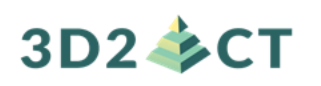

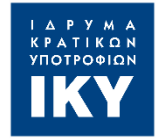

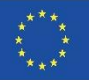

## **3D TECHNOLOGIES COMPETENCE FRAMEWORK**

## **PROJECT INFORMATION**

#### **PROJECT ACRONYM:**

3D2ACT

#### **PROJECT TITLE:**

FOSTERING INDUSTRY 4.0 AND 3D TECHNOLOGIES THROUGH SOCIAL ENTREPRENEURSHIP: AN INNOVATIVE PROGRAMME FOR A SUSTAINABLE FUTURE

#### **PROJECT NUMBER:**

2020-1-EL01-KA202-078957

#### **WEBSITE:**

<https://3d2act.eu/>

#### **CONSORTIUM:** PARTNER LIST

- **NATIONAL CENTER FOR SCIENTIFIC RESEARCH "DEMOKRITOS" (GREECE)**
- **EUROPEAN DIGITAL LEARNING NETWORK** (Italy)
- **POLITEKNIKA IKASTEGIA TXORIERRI S.COOP** (Spain)
- **A & A EMPHASYS INTERACTIVE SOLUTIONS Ltd** (Cyprus)
- **STICHTING INCUBATOR (Netherlands)**
- **REGIONAL DIRECTORATE EDUCATION OF CRETE** (Greece)
- **UNIVERSITY OF CRETE** (Greece)

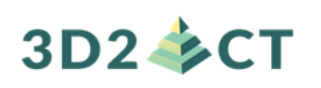

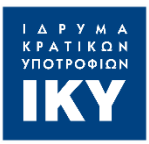

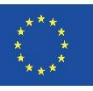

# **TABLE OF CONTENTS**

## Contents

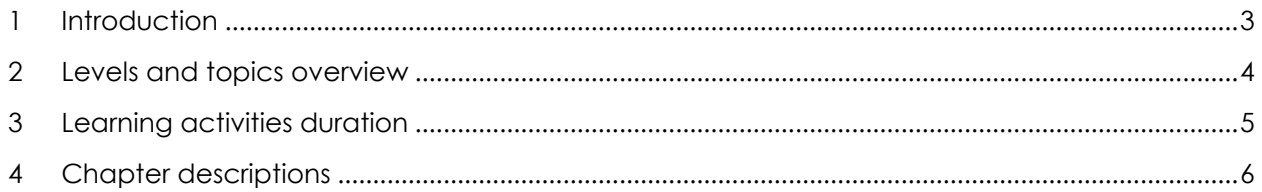

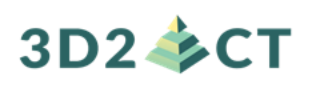

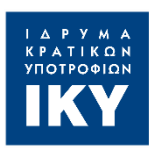

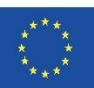

### <span id="page-3-0"></span>1 INTRODUCTION

The following Competence Framework regarding 3D Technologies (Design, Modelling and Printing) is basically the Syllabus of the 3D2ACT Project.

It is divided into three (3) distinct levels, each of which comprises three (3) chapters. There is also a final chapter related to troubleshooting issues and how to solve them.

The following sections, present the levels and chapters in detail together with their durations for both VET teachers and students.

Finally, the Competence Framework (Syllabus) is presented analytically per level and chapter, analysing the following:

- Topic/Purpose
- Goals/Objectives
- Duration (Teacher/Student)
- Pre-requisites
- Expected outcomes (general and 3D technologies related)
- Knowledge & skills acquired
- Soft skills acquired
- Associated badge

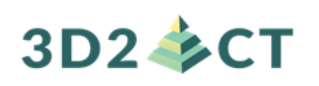

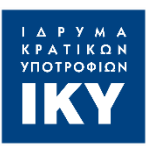

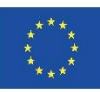

### <span id="page-4-0"></span>2 LEVELS AND TOPICS OVERVIEW

**Level 1: 3D-P-Beginner** (Novice Level: Basic Competences)

Chapter 1.1: Introduction to 3D Printing

Chapter 1.2: Designing and acquiring 3D Models

Chapter 1.3: 3D Printer basics and preparation for the first print

**Level 2: 3D-P-Competent** (Intermediate Level: Mastering the Basics and Beyond)

Chapter 2.1: Creating 3D Designs with CAD Software

Chapter 2.2: Slicing Software in depth tutorial

Chapter 2.3: Hands-on training: customizing and printing simple designs

**Level 3:3D-P-Proficient** (Advanced Level: Specialized Competences)

Chapter 3.1: Advanced 3D design topics

Chapter 3.2: Post-processing 3D prints

Chapter 3.3: Working with other materials

#### **Cross level material**

Chapter 4.1: 3D Printing Troubleshooting Guide (Common problems and how to avoid or solve them)

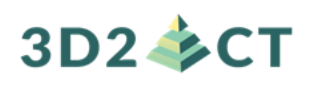

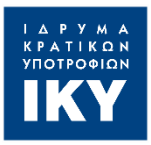

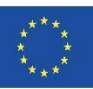

### <span id="page-5-0"></span>3 LEARNING ACTIVITIES DURATION

As described in the proposal, approximately **50 hours** will be dedicated on blended learning activities (face-to-face or online depending on the Level) including VET trainers in-service training (IO5-A2).

The consortium agreed on the following division:

- 45 hours for IO2 learning activities
- 5 hours for IO3 learning activities

More specifically, IO2 learning activities and their duration are described in the following table:

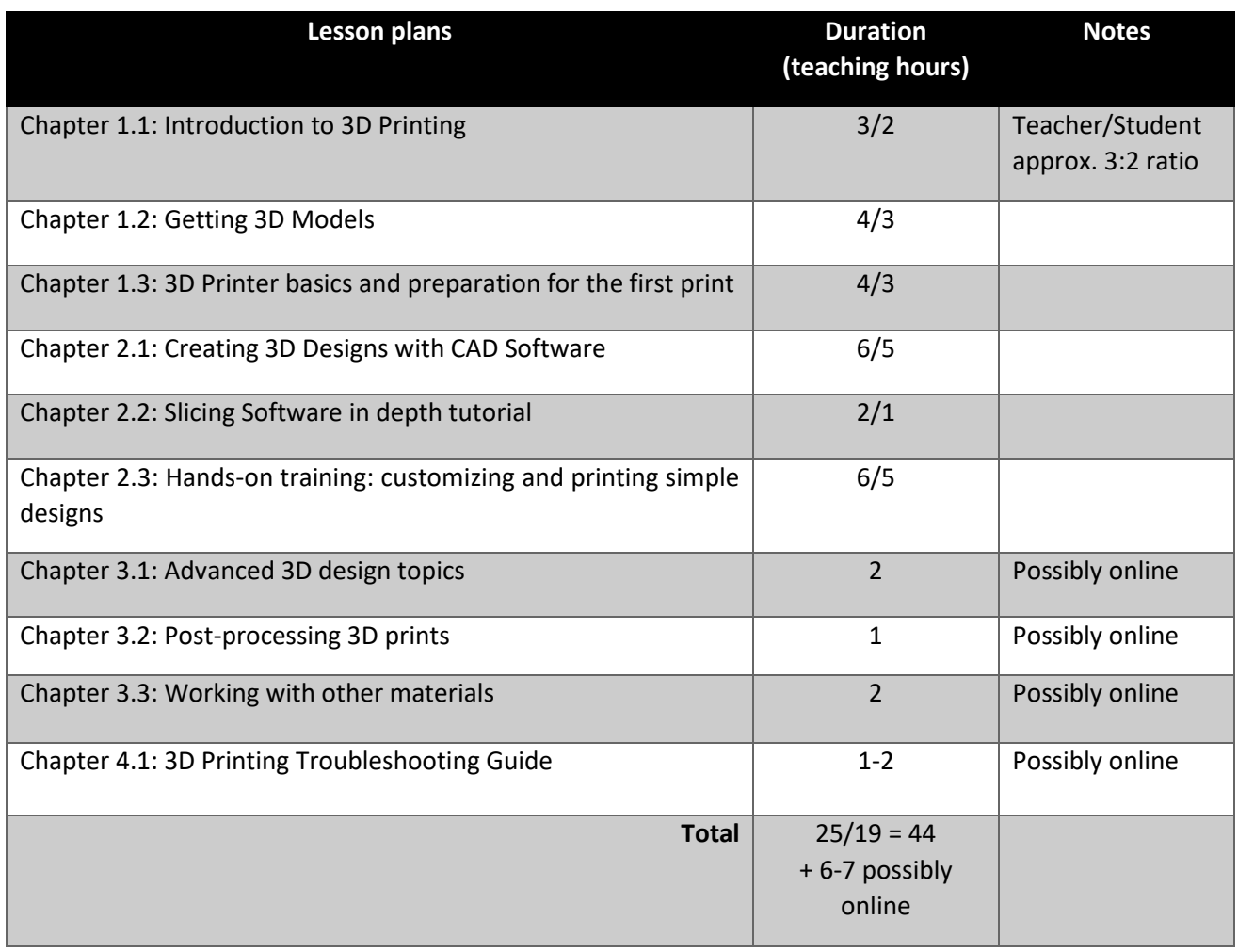

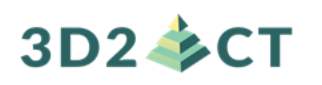

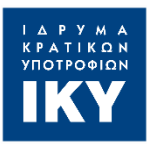

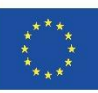

### <span id="page-6-0"></span>4 CHAPTER DESCRIPTIONS

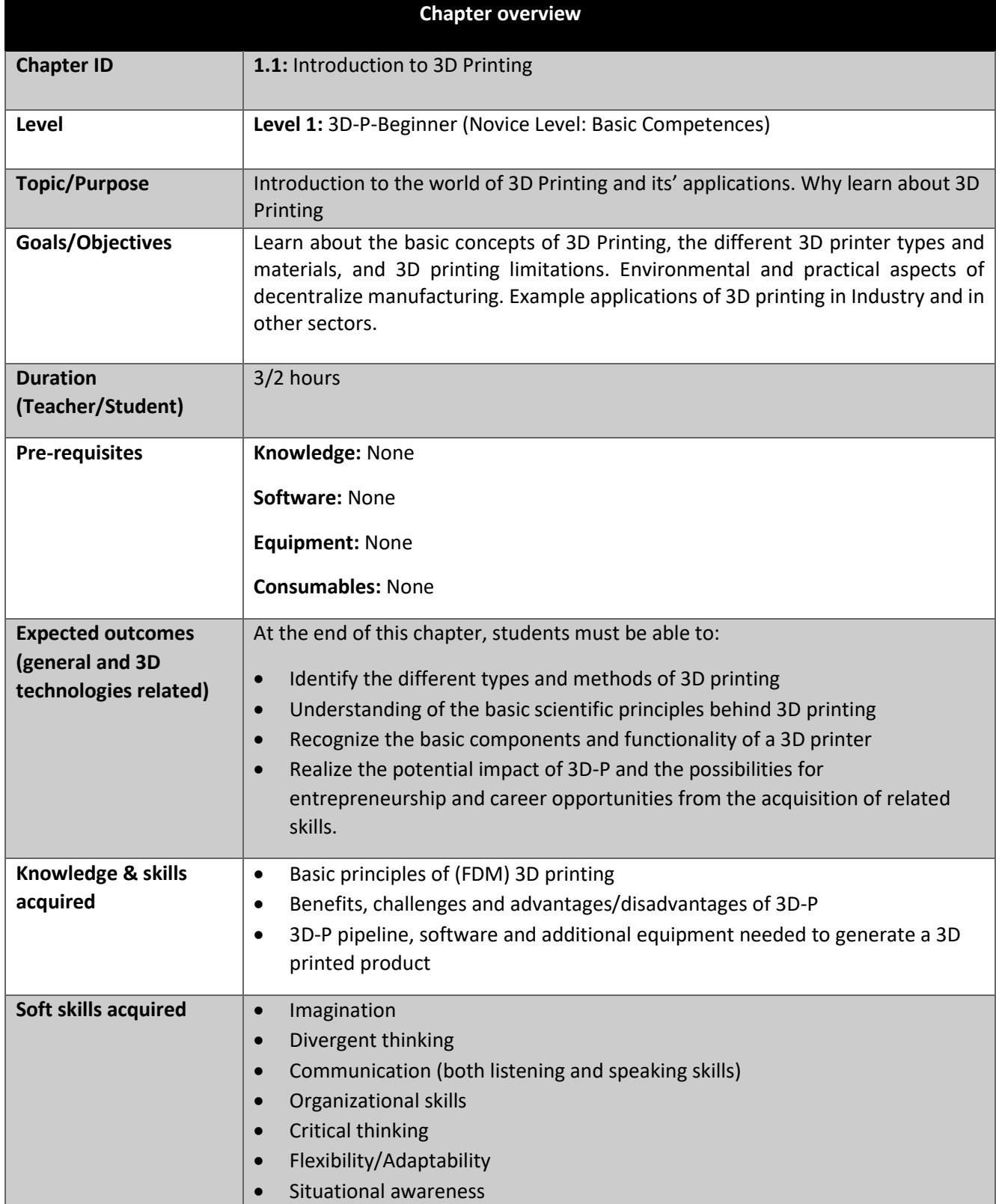

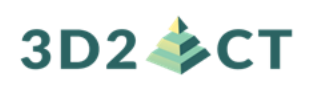

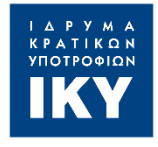

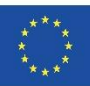

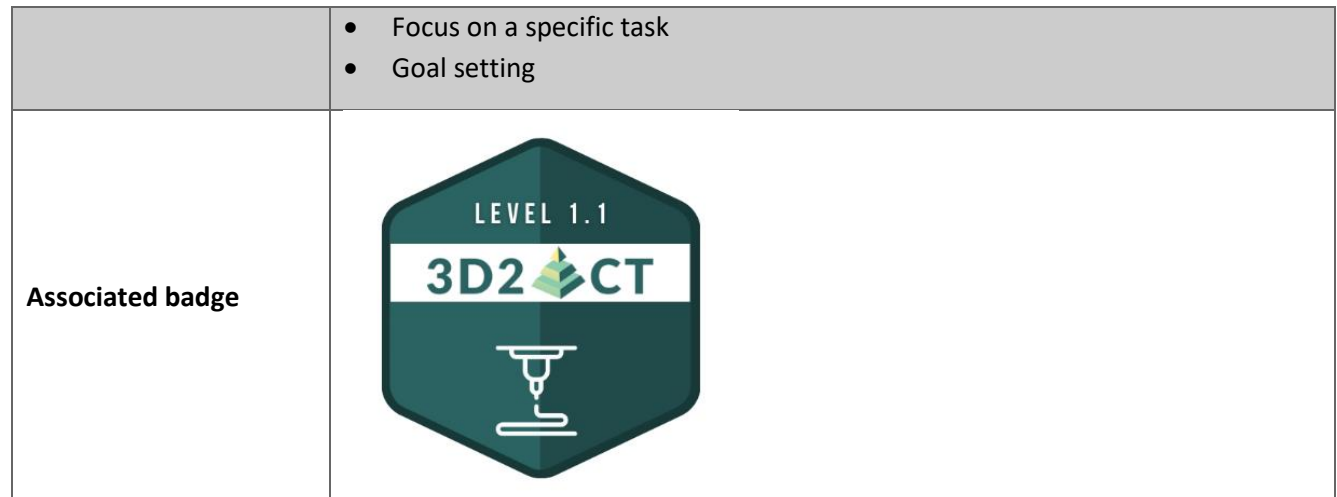

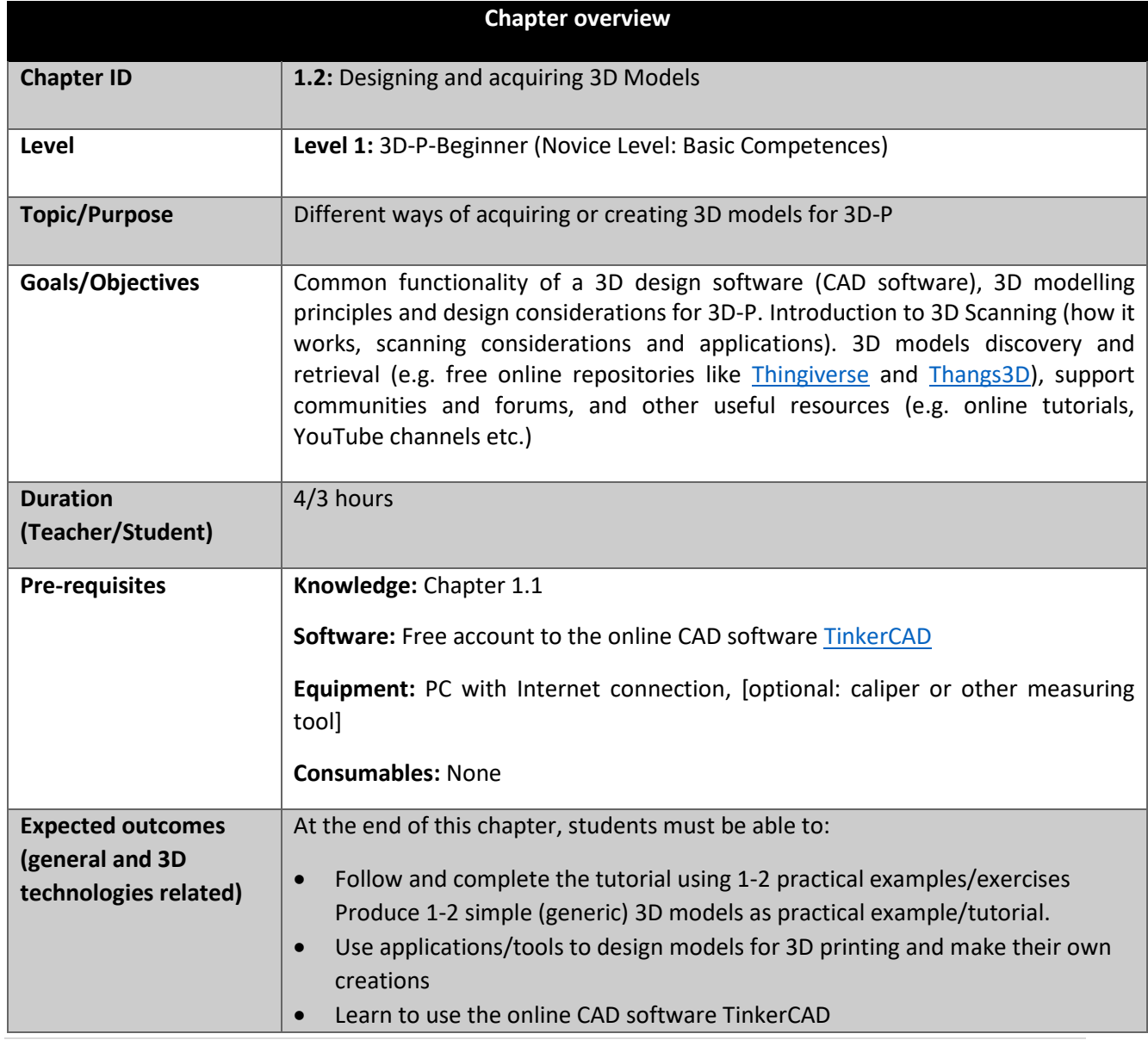

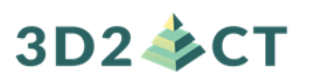

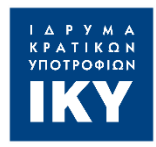

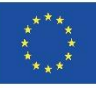

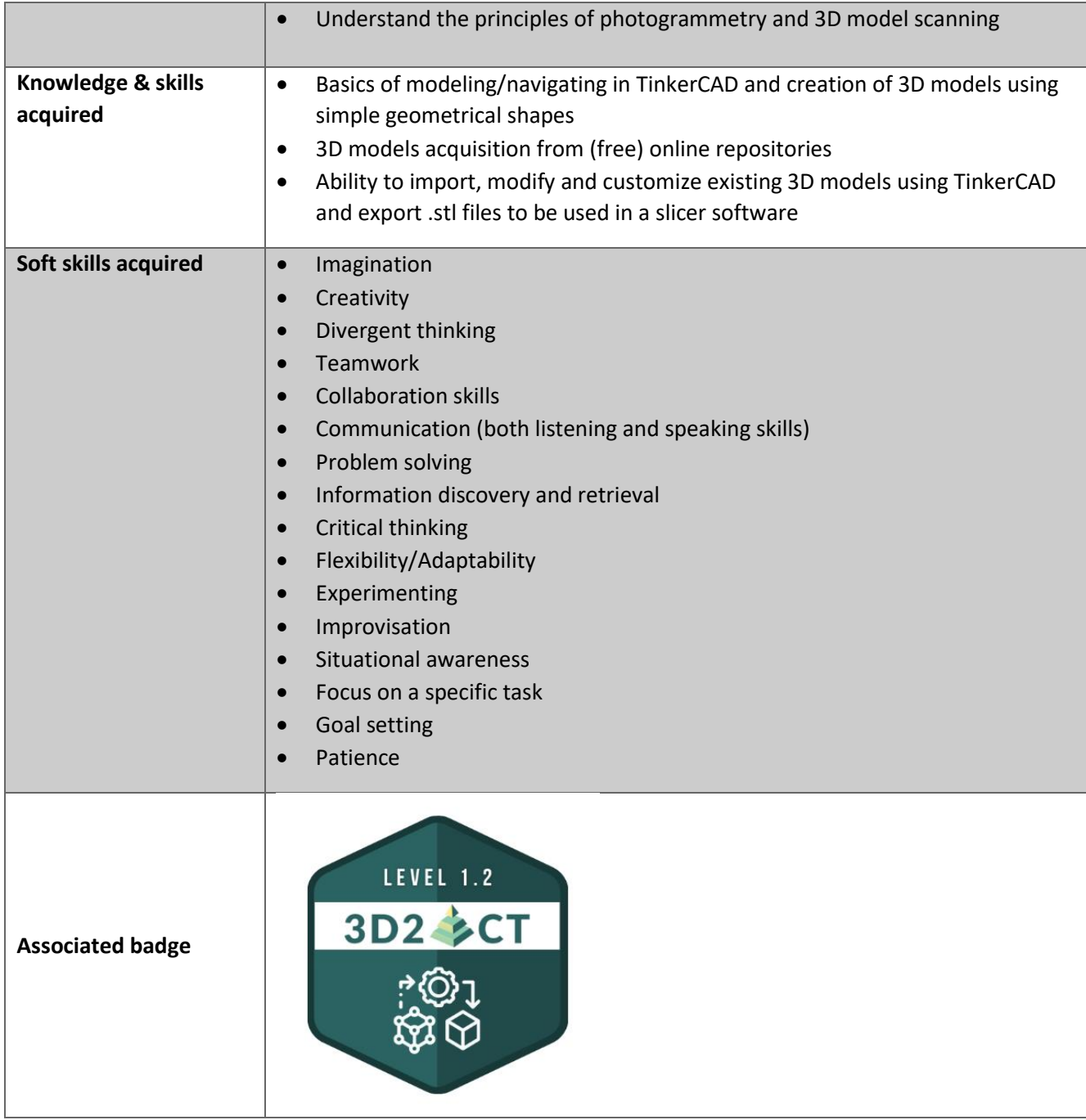

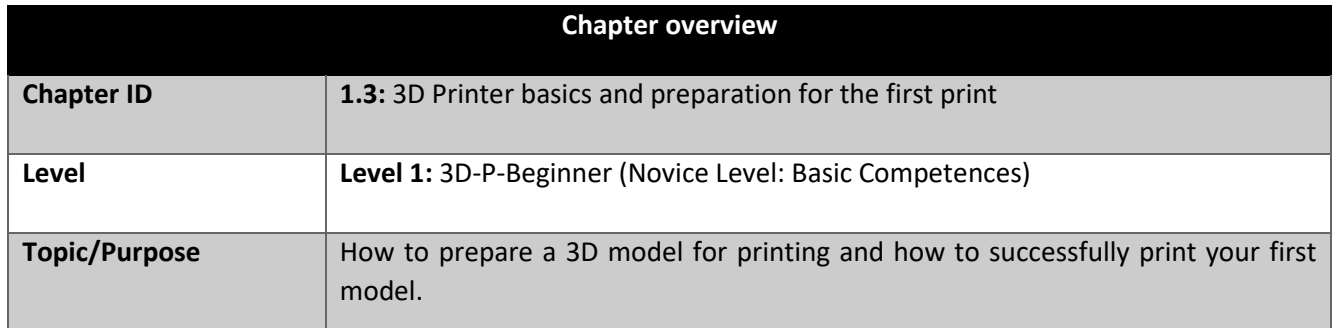

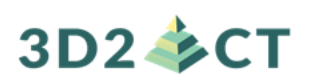

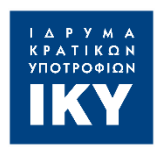

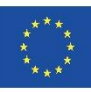

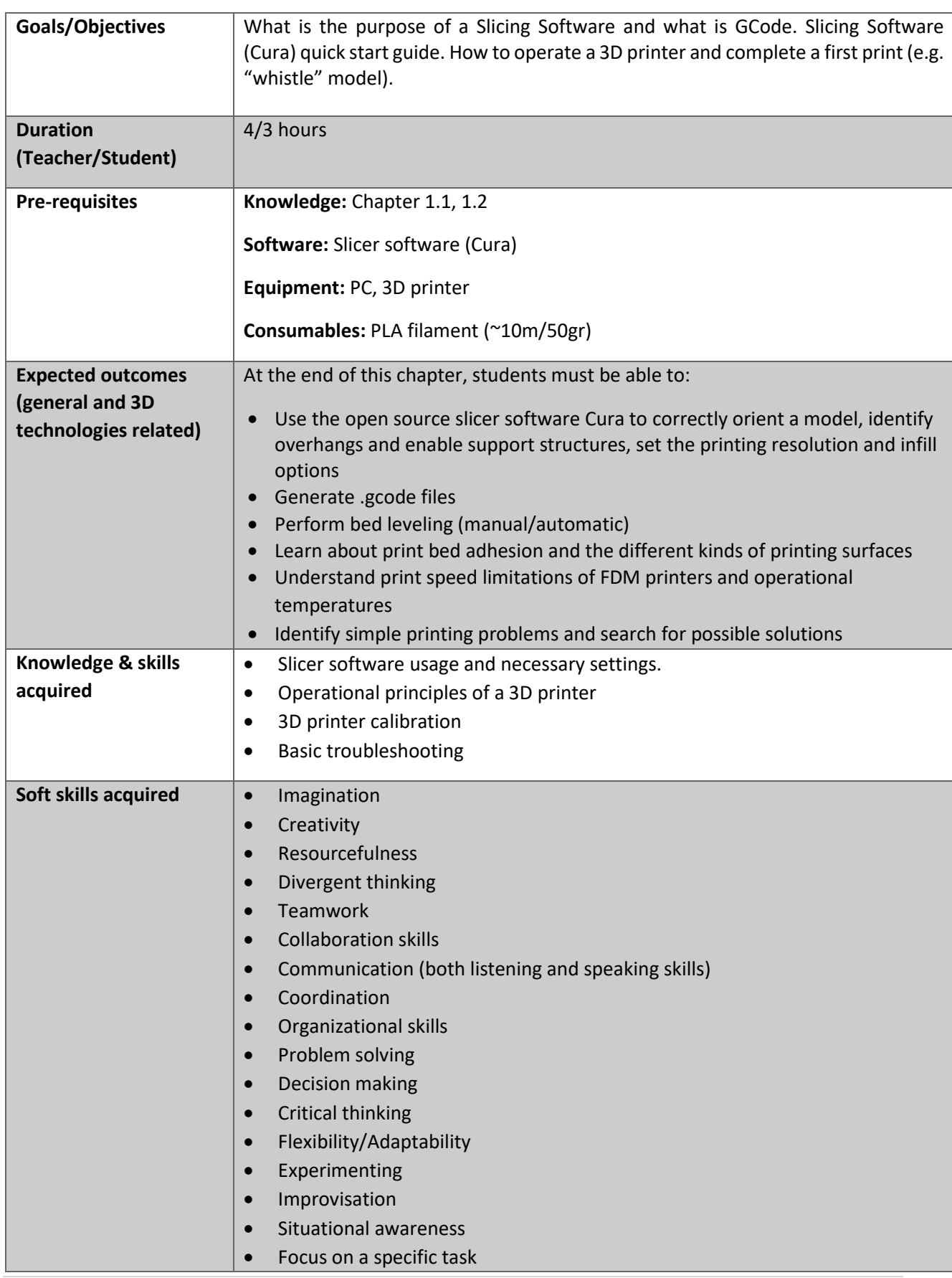

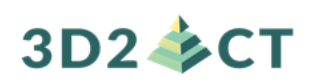

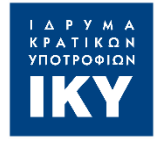

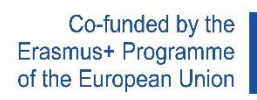

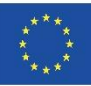

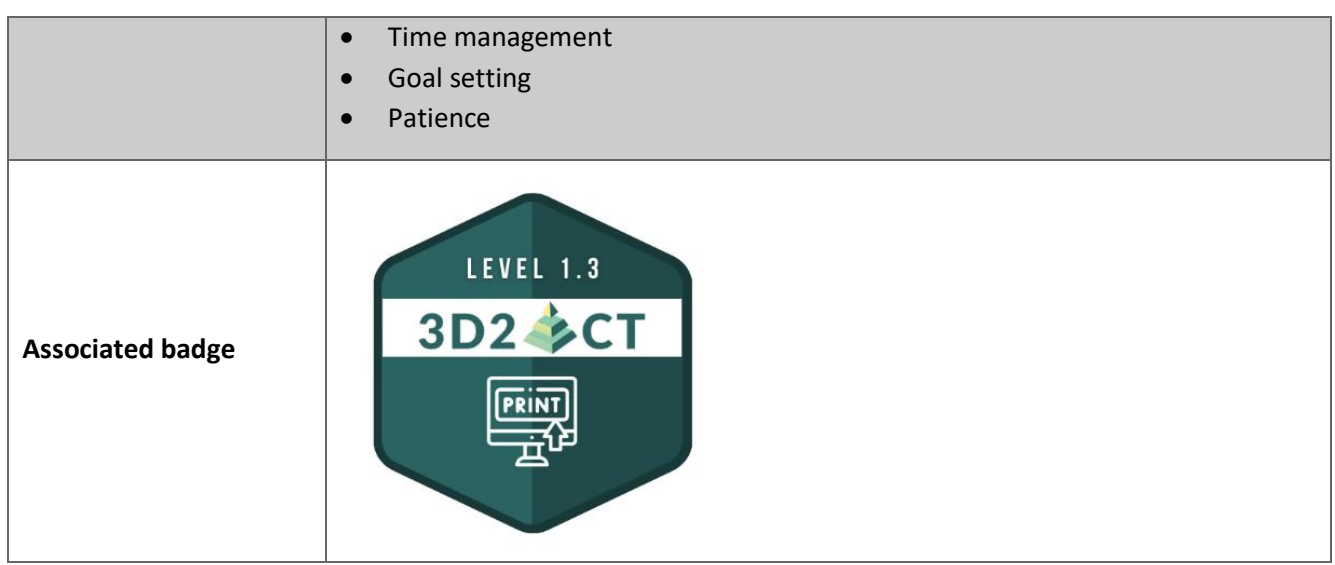

![](_page_11_Picture_0.jpeg)

![](_page_11_Picture_1.jpeg)

![](_page_11_Picture_3.jpeg)

![](_page_11_Picture_196.jpeg)

![](_page_12_Picture_0.jpeg)

![](_page_12_Picture_1.jpeg)

![](_page_12_Picture_3.jpeg)

![](_page_12_Picture_139.jpeg)

![](_page_12_Picture_140.jpeg)

![](_page_13_Picture_0.jpeg)

![](_page_13_Picture_1.jpeg)

![](_page_13_Picture_3.jpeg)

![](_page_13_Picture_146.jpeg)

![](_page_13_Picture_147.jpeg)

![](_page_14_Picture_0.jpeg)

![](_page_14_Picture_1.jpeg)

![](_page_14_Picture_3.jpeg)

![](_page_14_Picture_200.jpeg)

![](_page_15_Picture_0.jpeg)

![](_page_15_Picture_1.jpeg)

![](_page_15_Picture_3.jpeg)

![](_page_15_Picture_24.jpeg)

# 3D2 多CT

![](_page_16_Picture_1.jpeg)

![](_page_16_Picture_3.jpeg)

![](_page_16_Picture_195.jpeg)

![](_page_17_Picture_0.jpeg)

![](_page_17_Picture_1.jpeg)

![](_page_17_Picture_3.jpeg)

![](_page_17_Picture_135.jpeg)

![](_page_17_Picture_136.jpeg)

![](_page_18_Picture_0.jpeg)

![](_page_18_Picture_1.jpeg)

![](_page_18_Picture_2.jpeg)

![](_page_18_Picture_3.jpeg)

![](_page_18_Picture_153.jpeg)

![](_page_18_Picture_154.jpeg)

![](_page_19_Picture_0.jpeg)

![](_page_19_Picture_1.jpeg)

![](_page_19_Picture_3.jpeg)

![](_page_19_Picture_176.jpeg)

![](_page_20_Picture_0.jpeg)

![](_page_20_Picture_1.jpeg)

![](_page_20_Picture_3.jpeg)

![](_page_20_Picture_4.jpeg)

# 3D2 多CT

![](_page_21_Picture_1.jpeg)

![](_page_21_Picture_3.jpeg)

![](_page_21_Picture_170.jpeg)